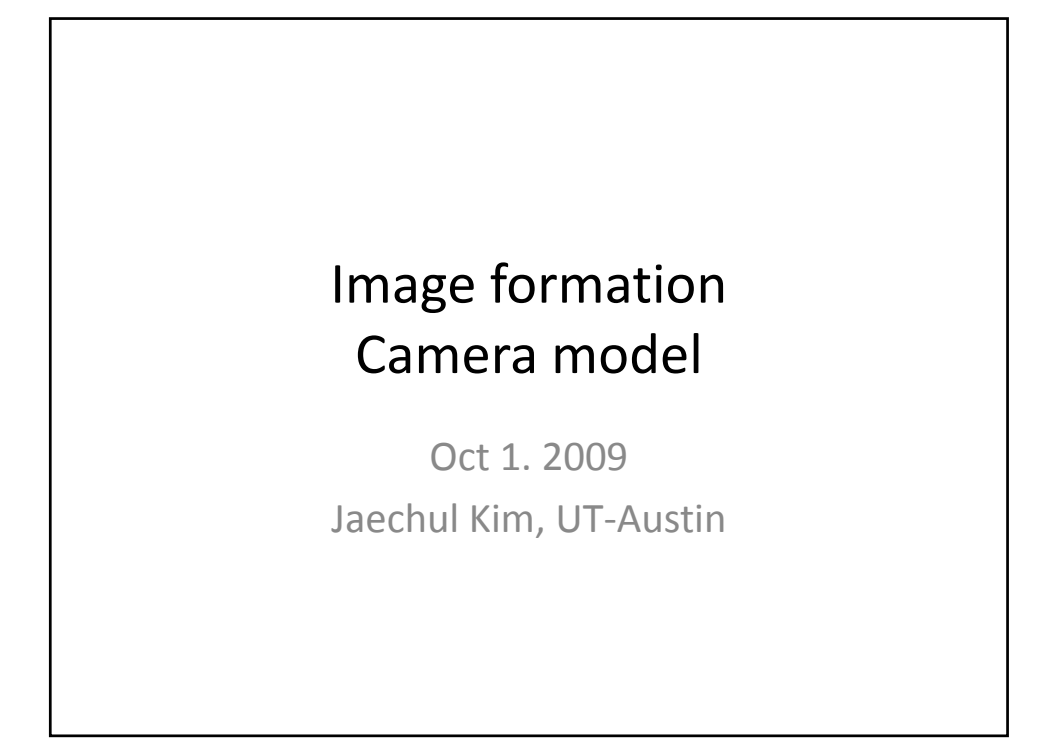

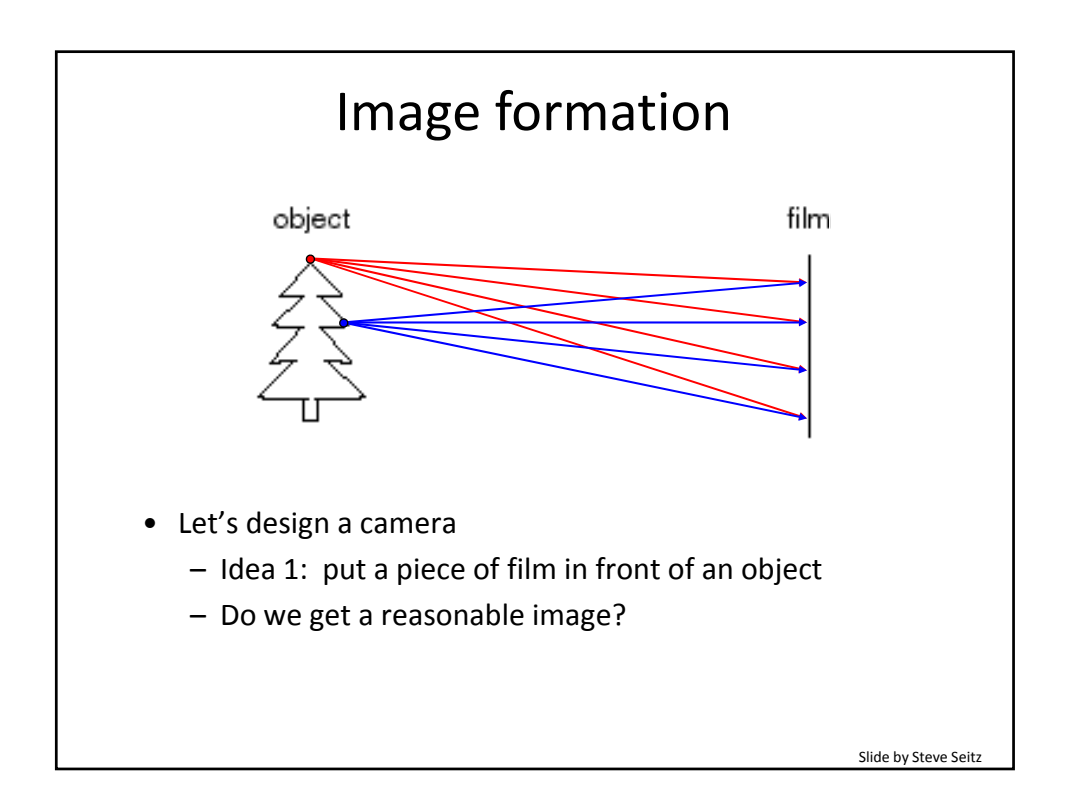

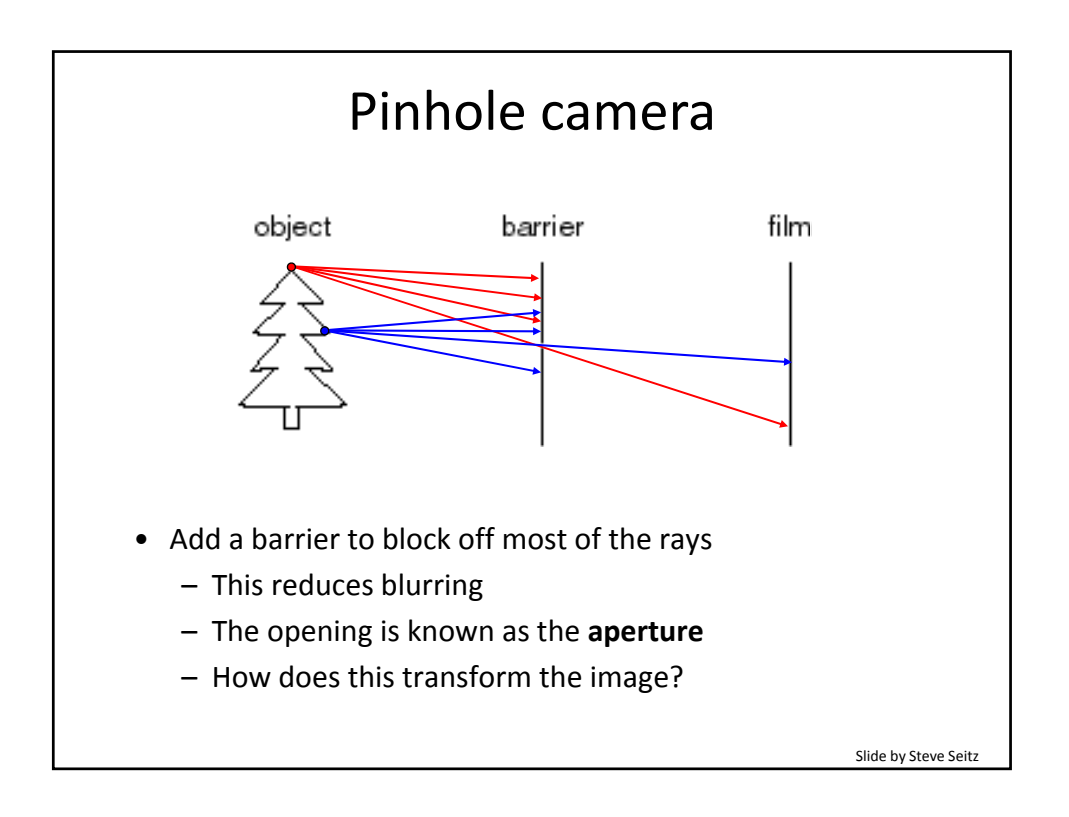

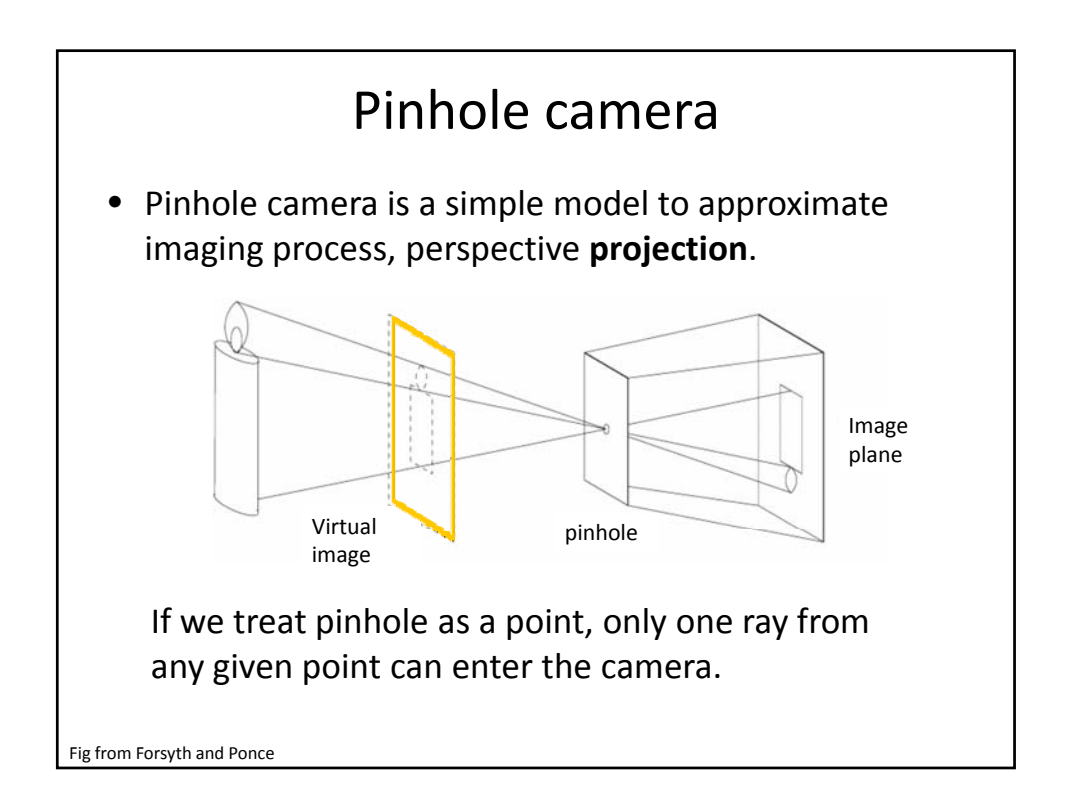

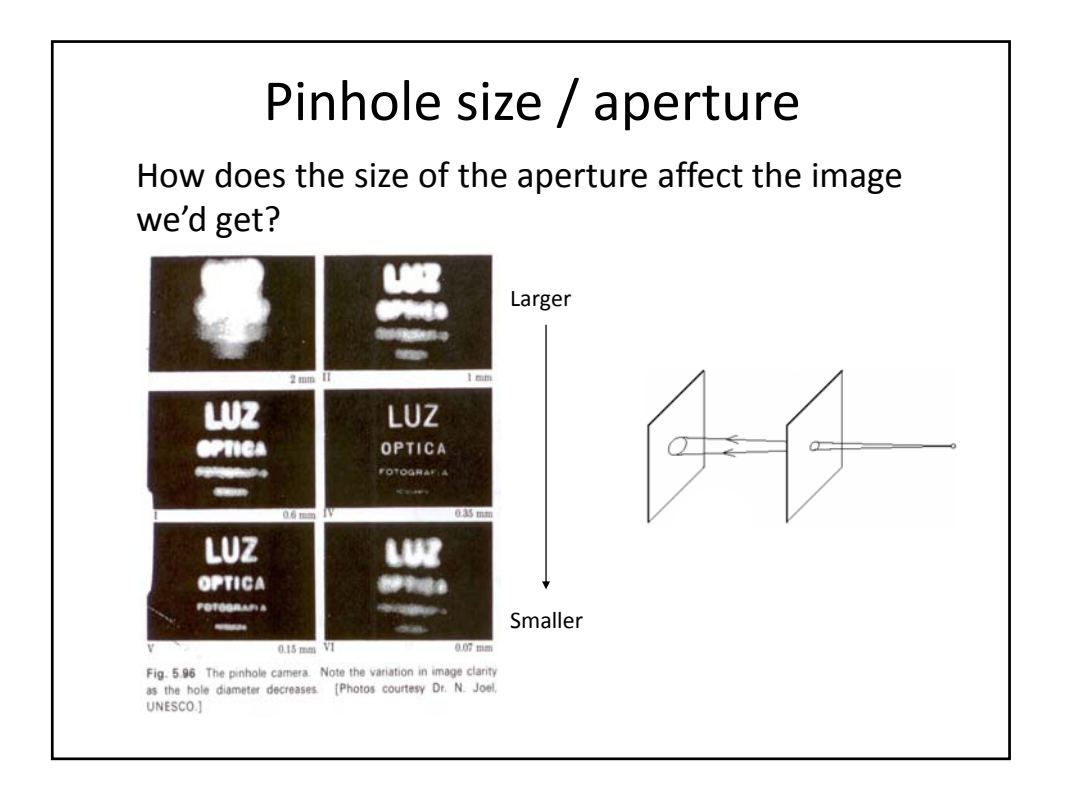

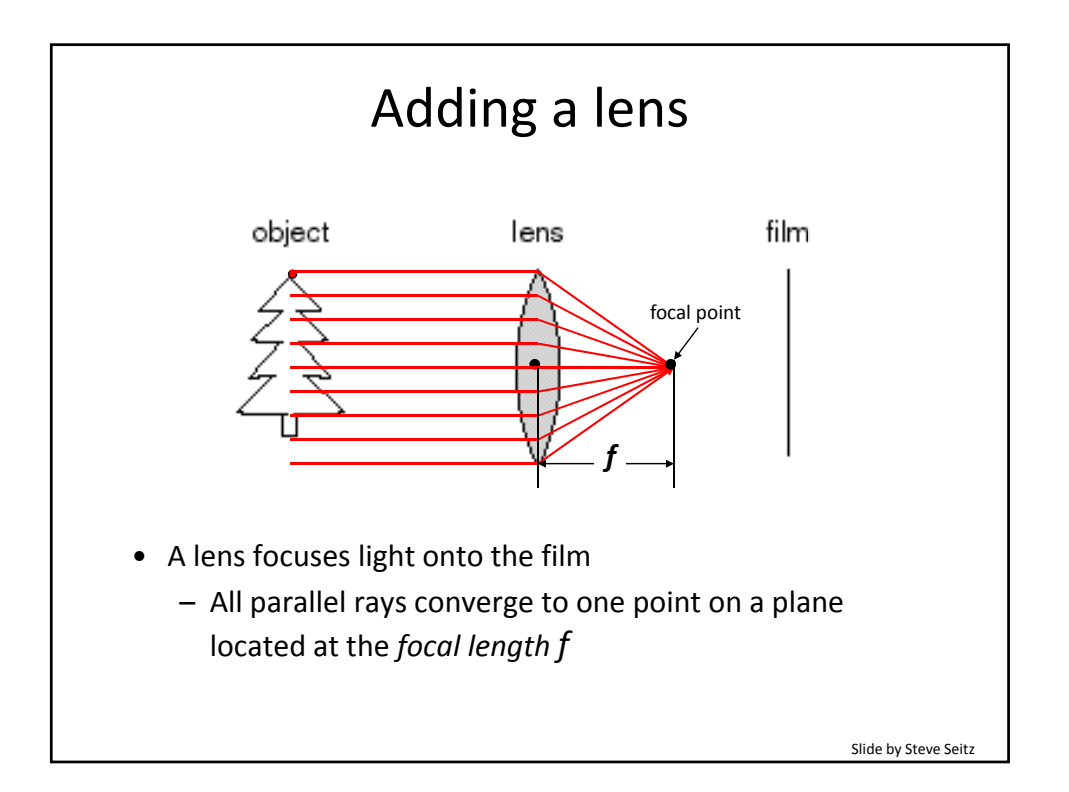

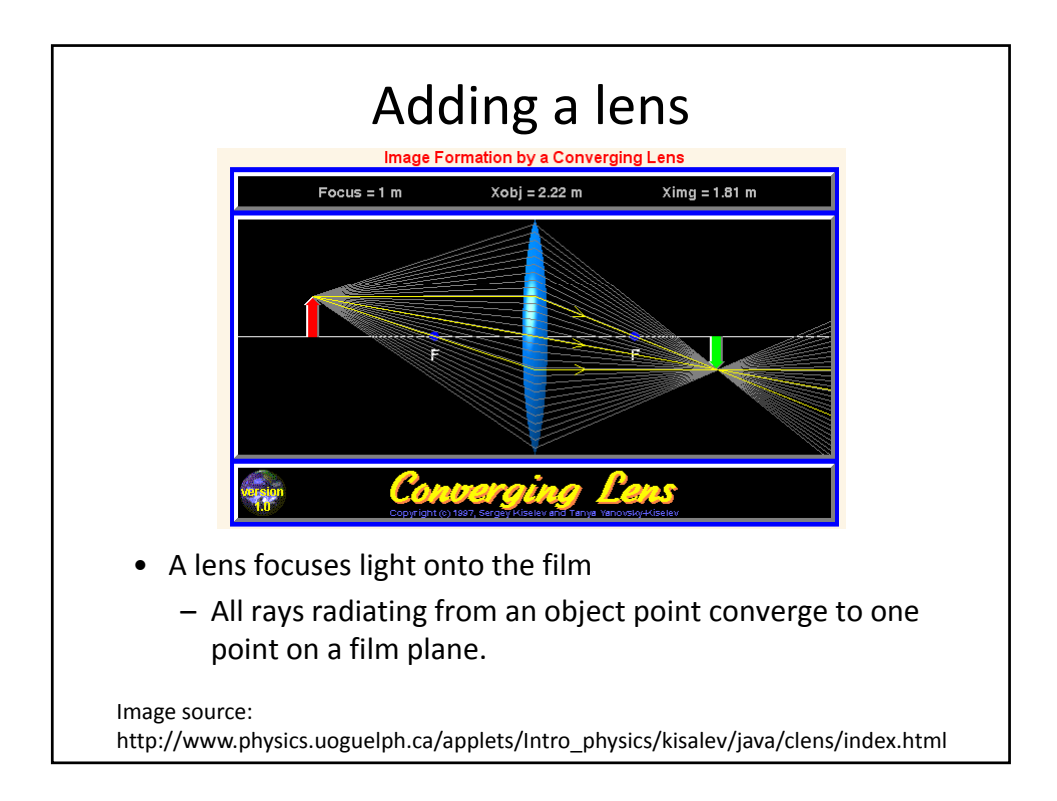

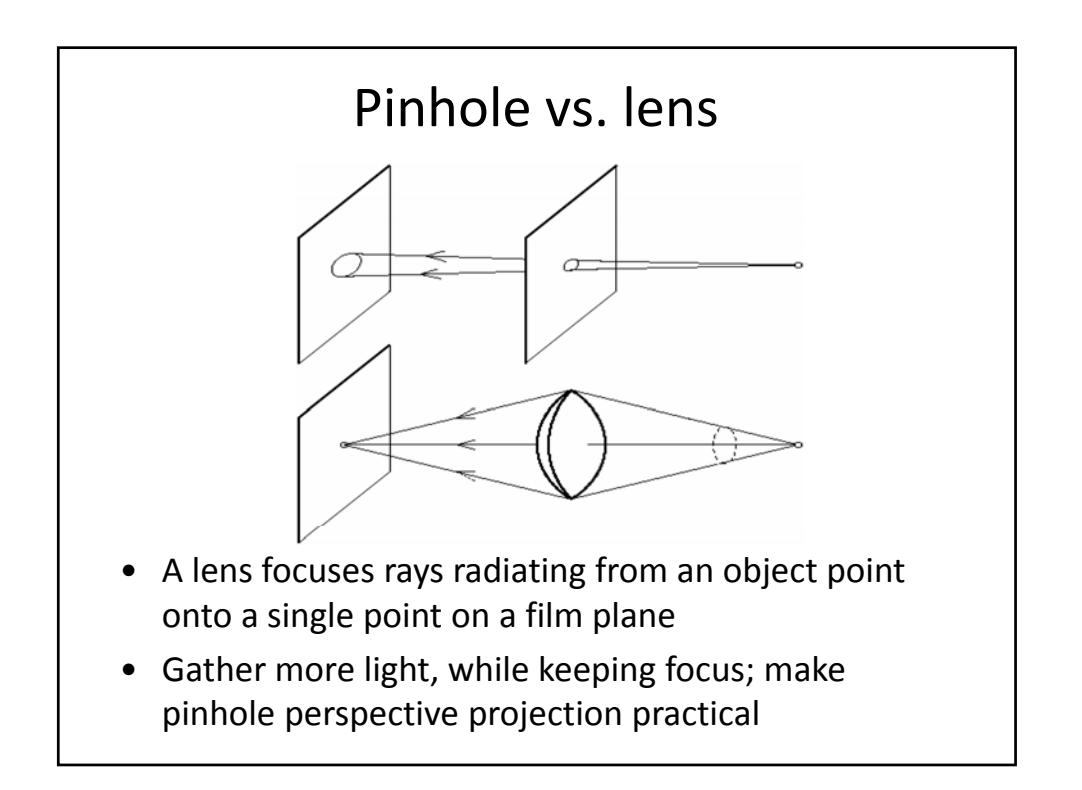

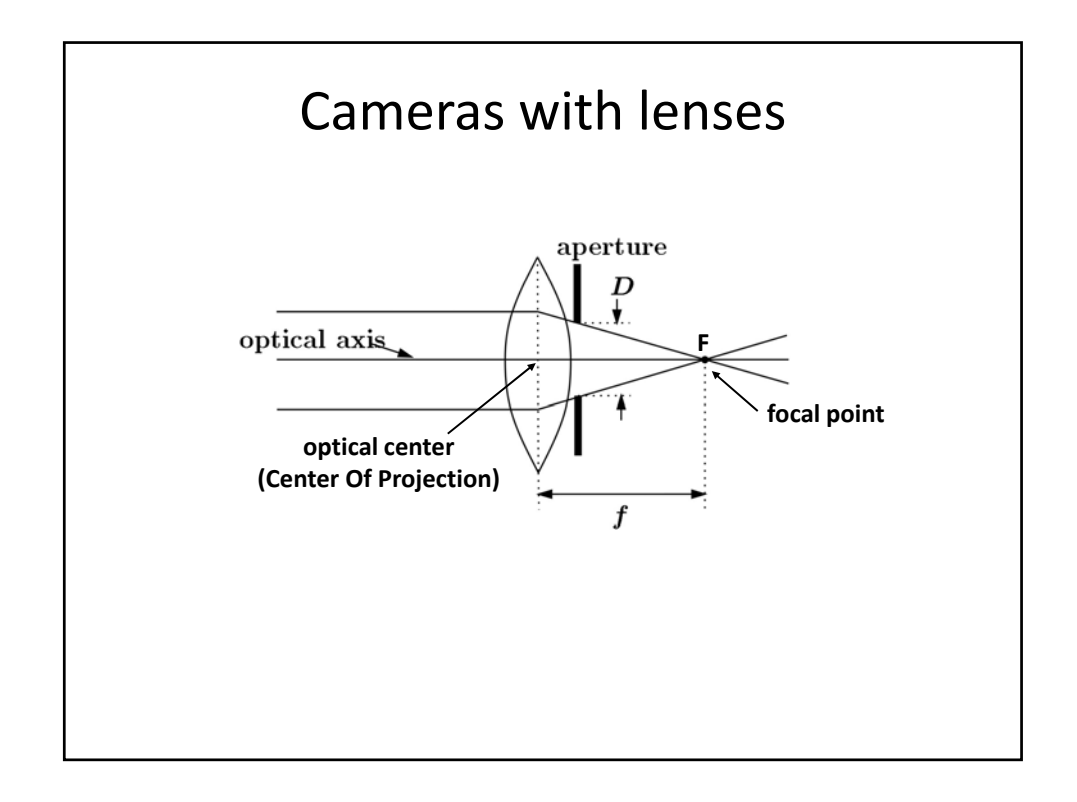

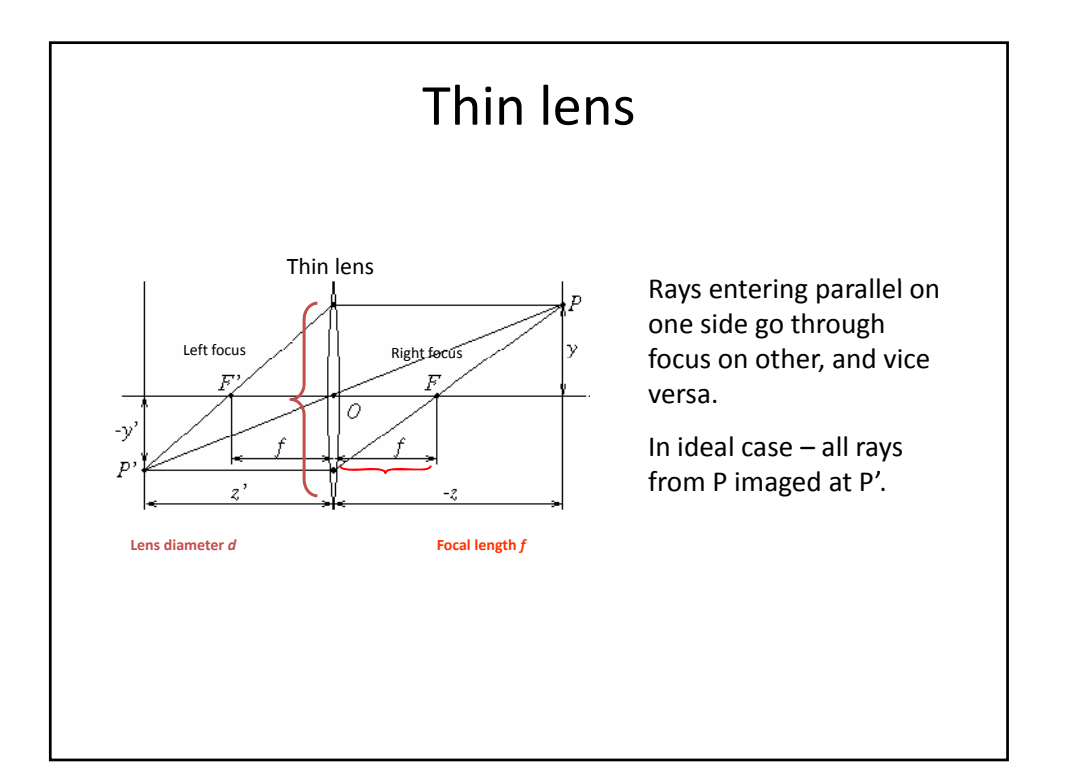

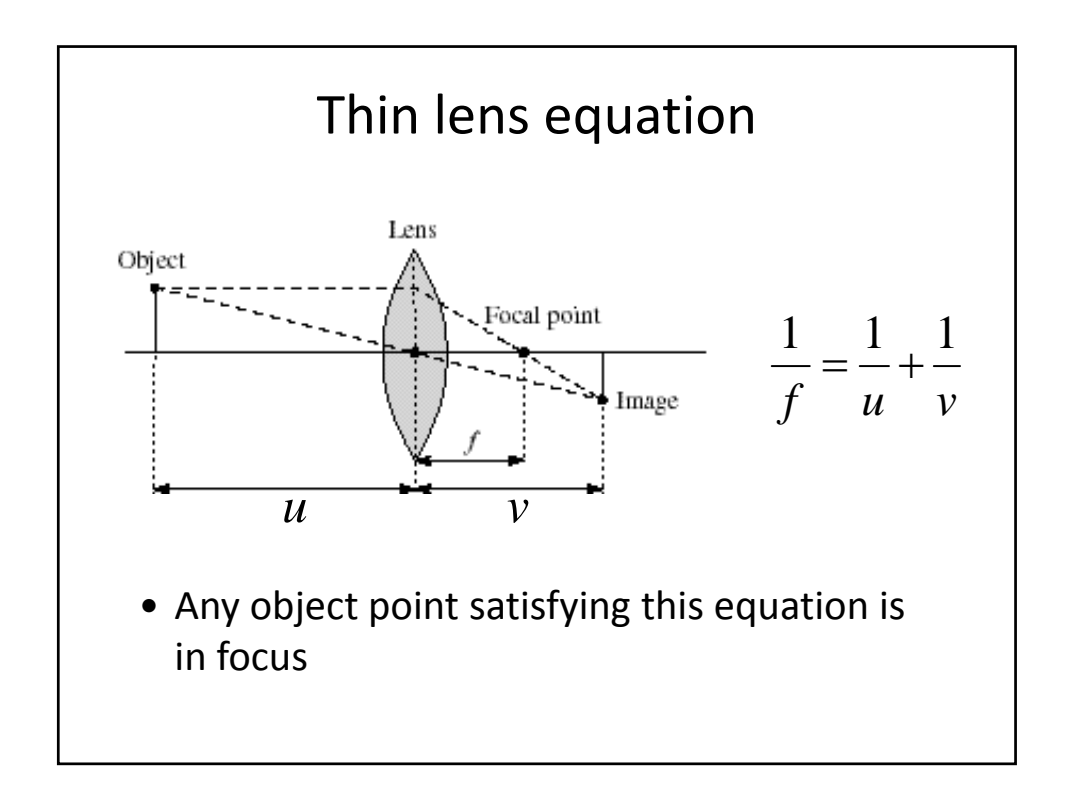

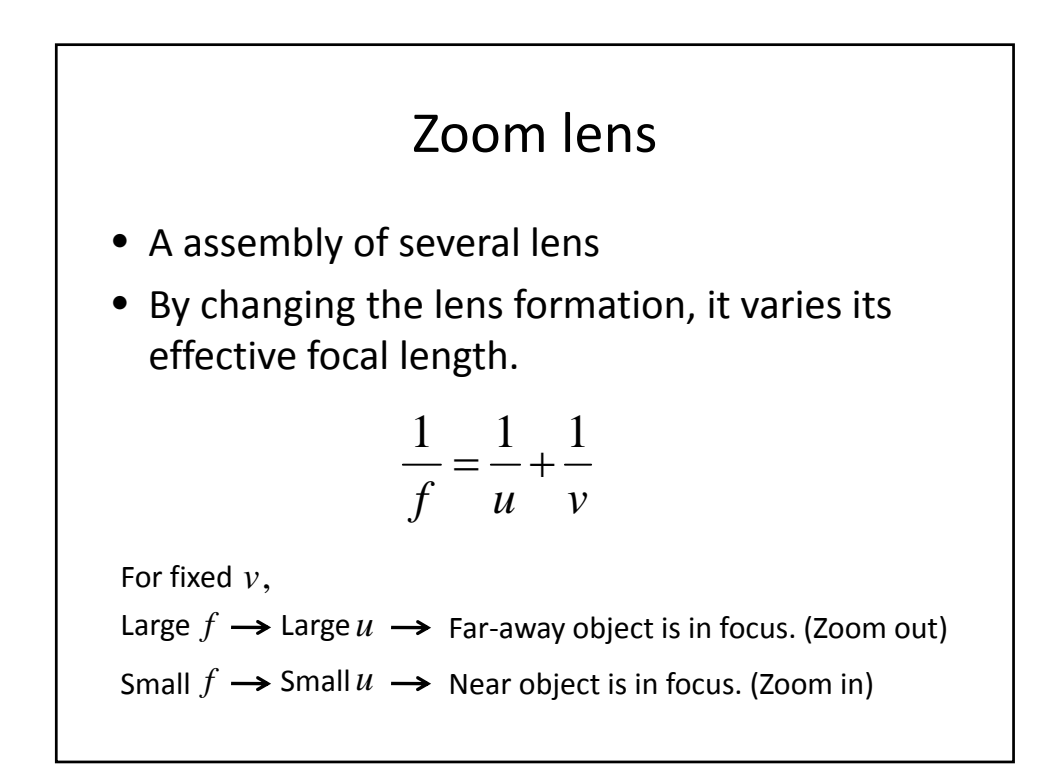

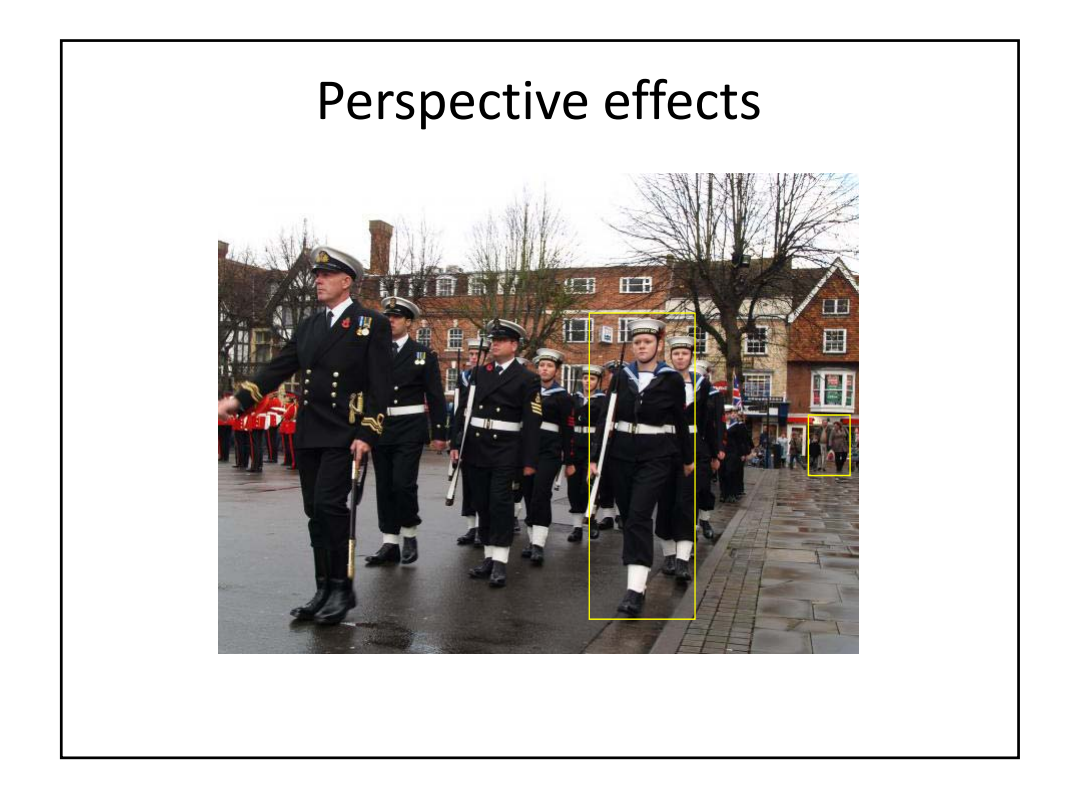

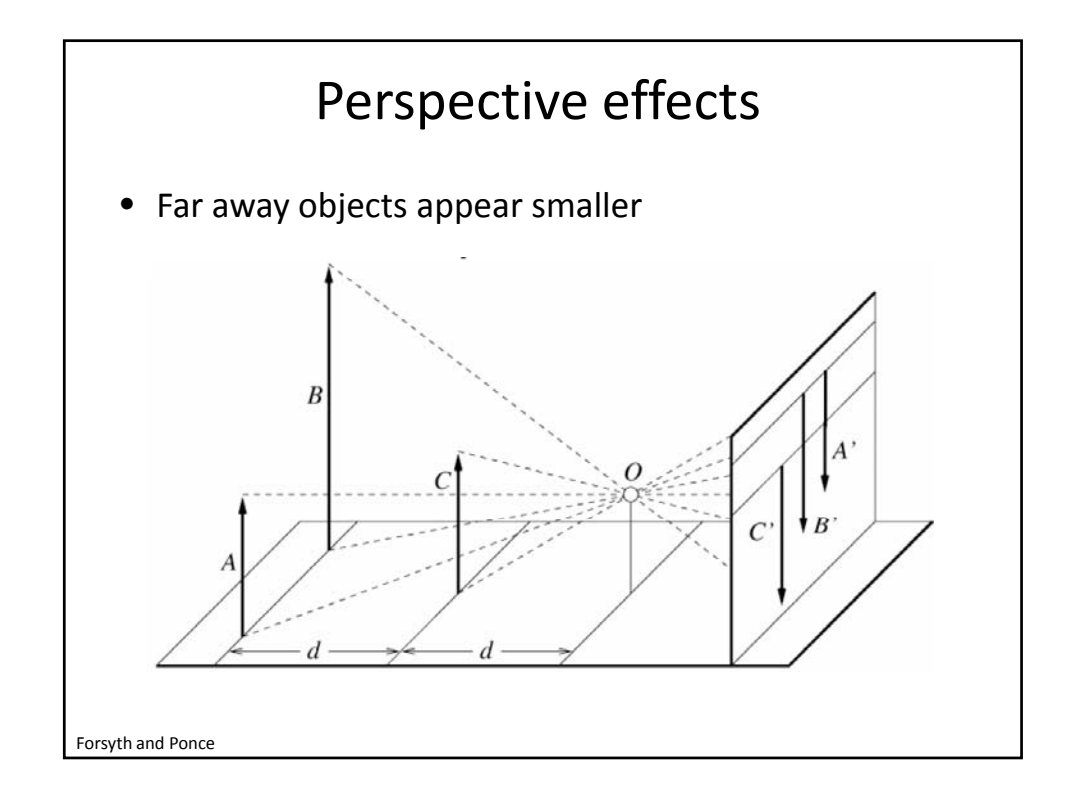

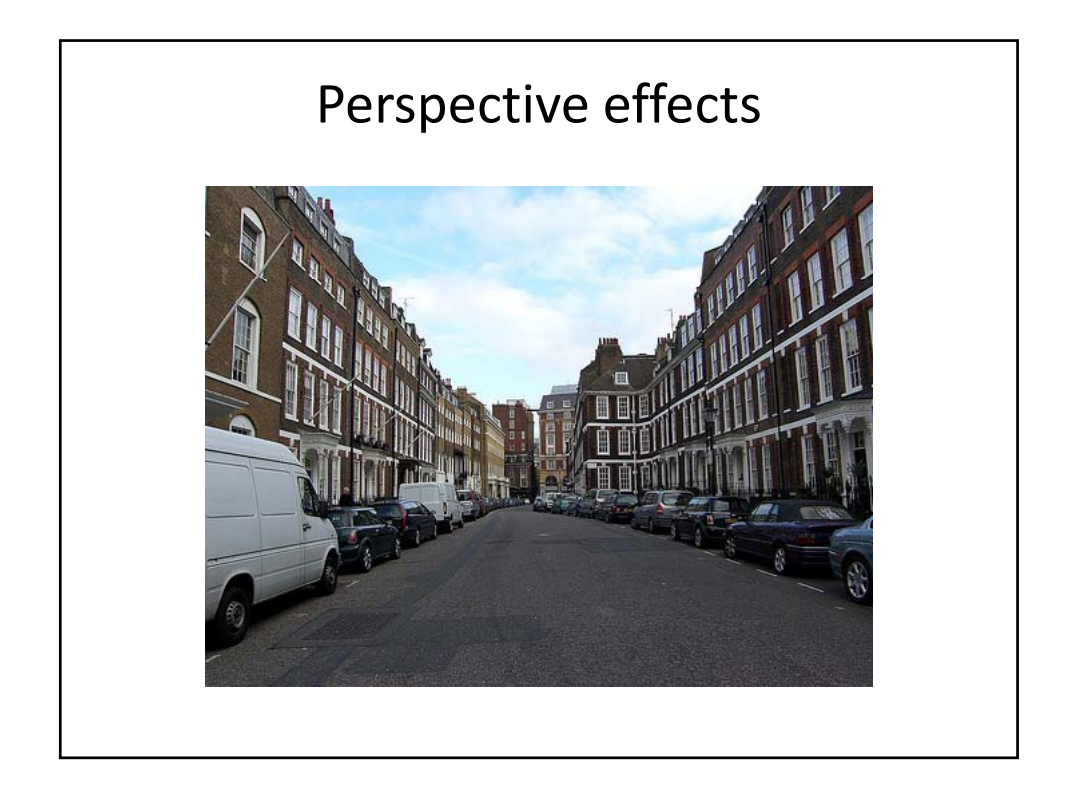

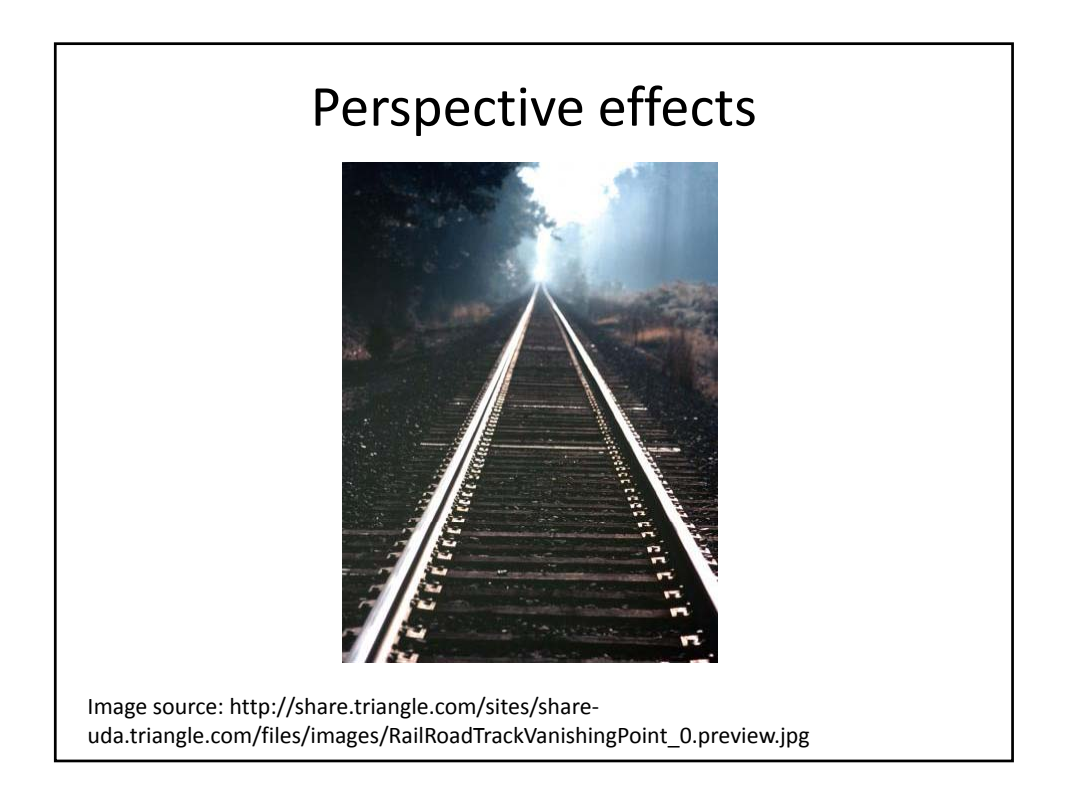

## Perspective effects

- Parallel planes in the scene intersect in a line in the image
- Parallel lines in the scene intersect in the image

Parallelism is "not" preserved under the perspective projection through camera.

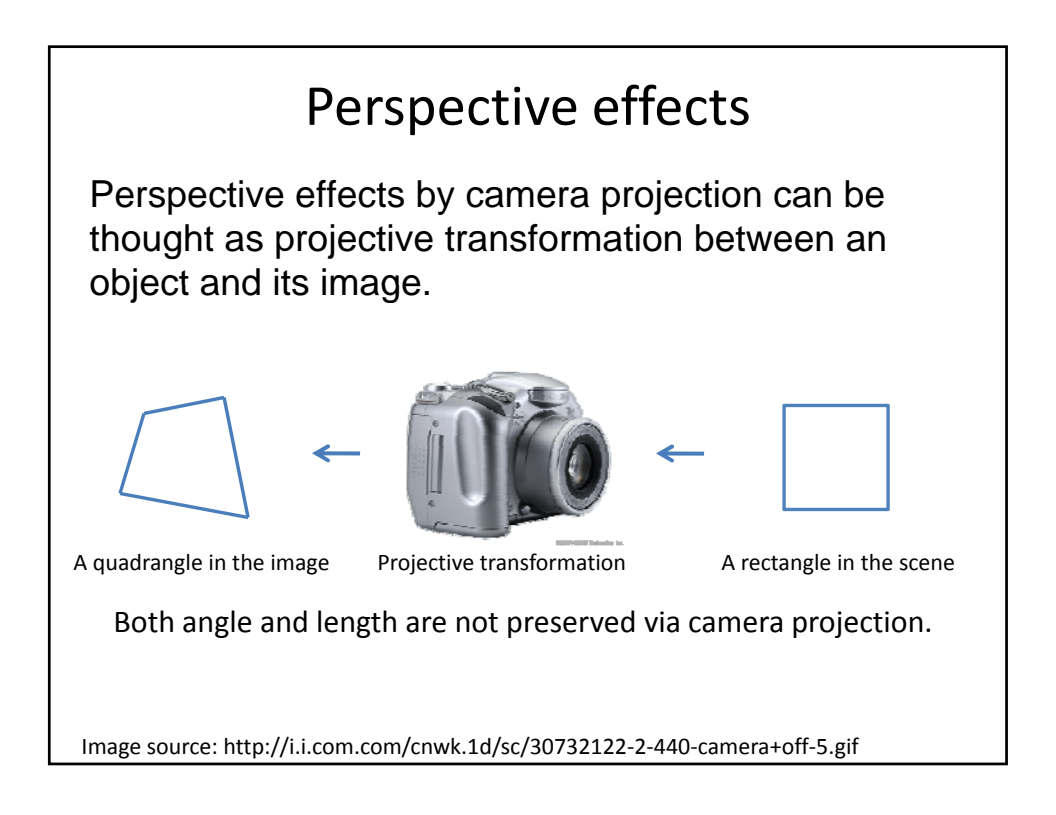

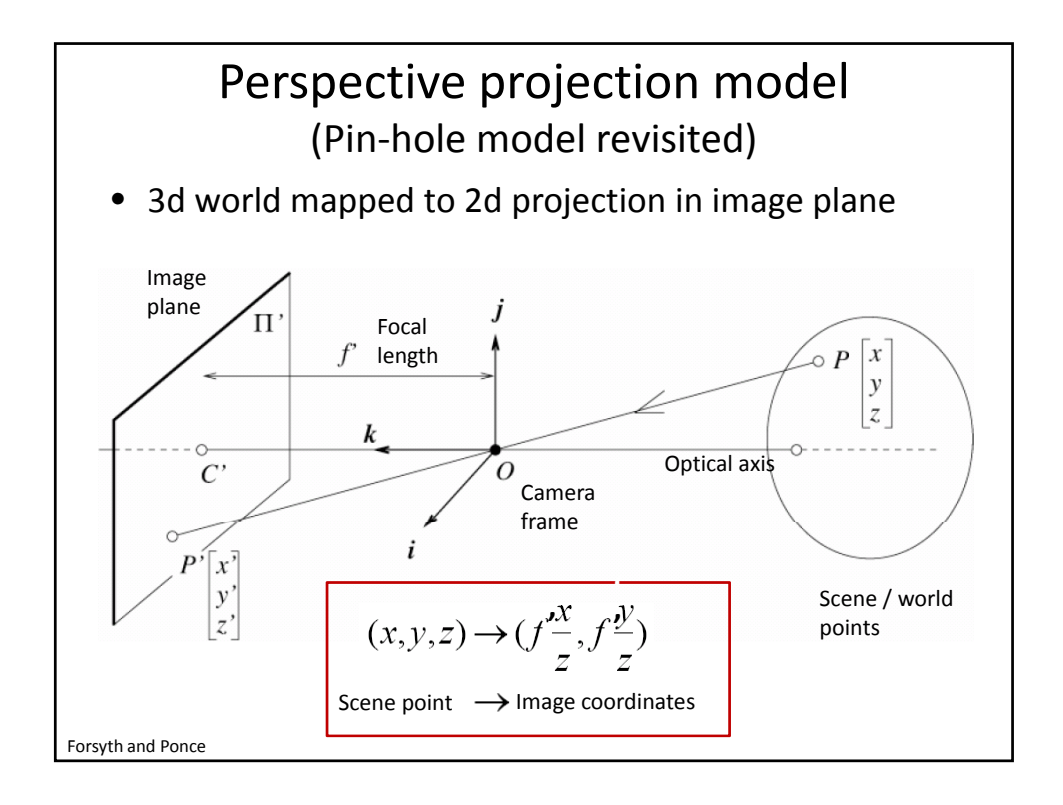

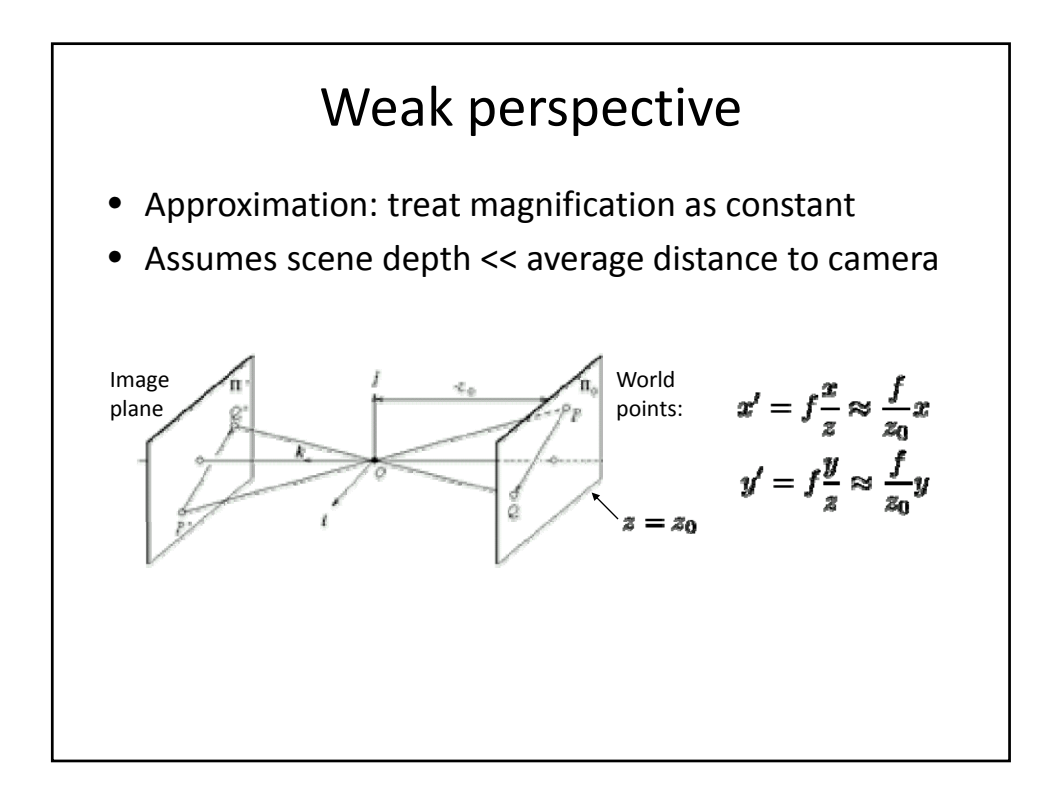

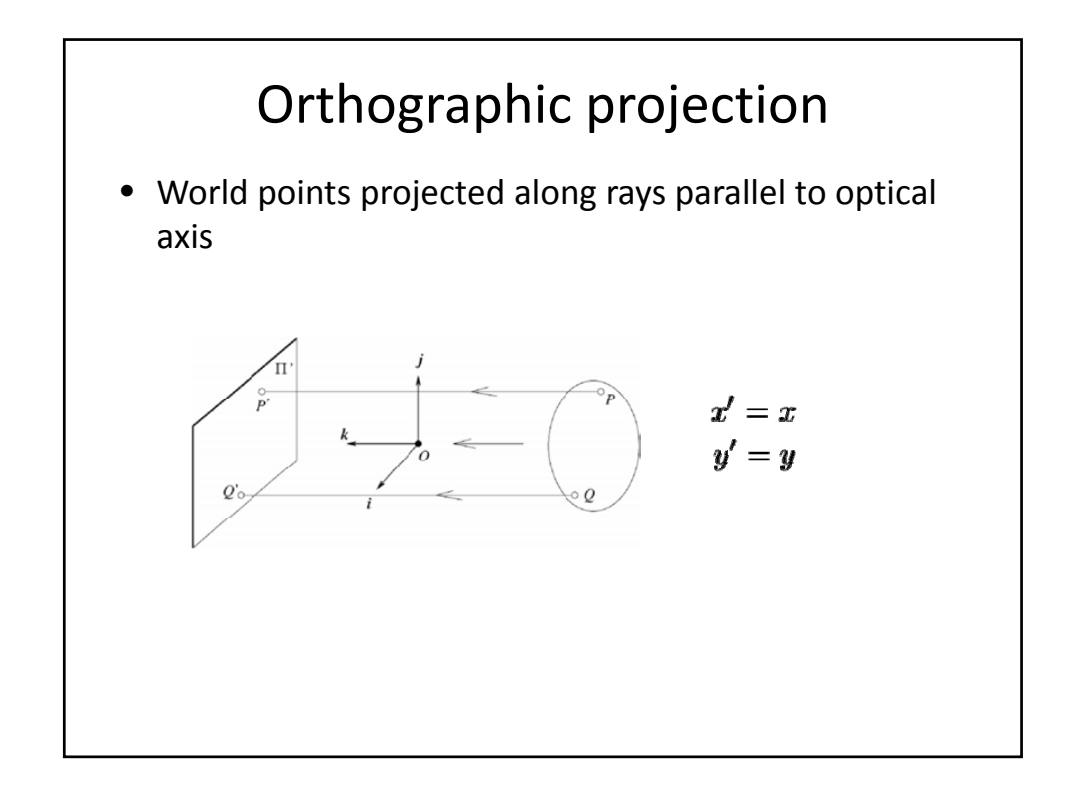

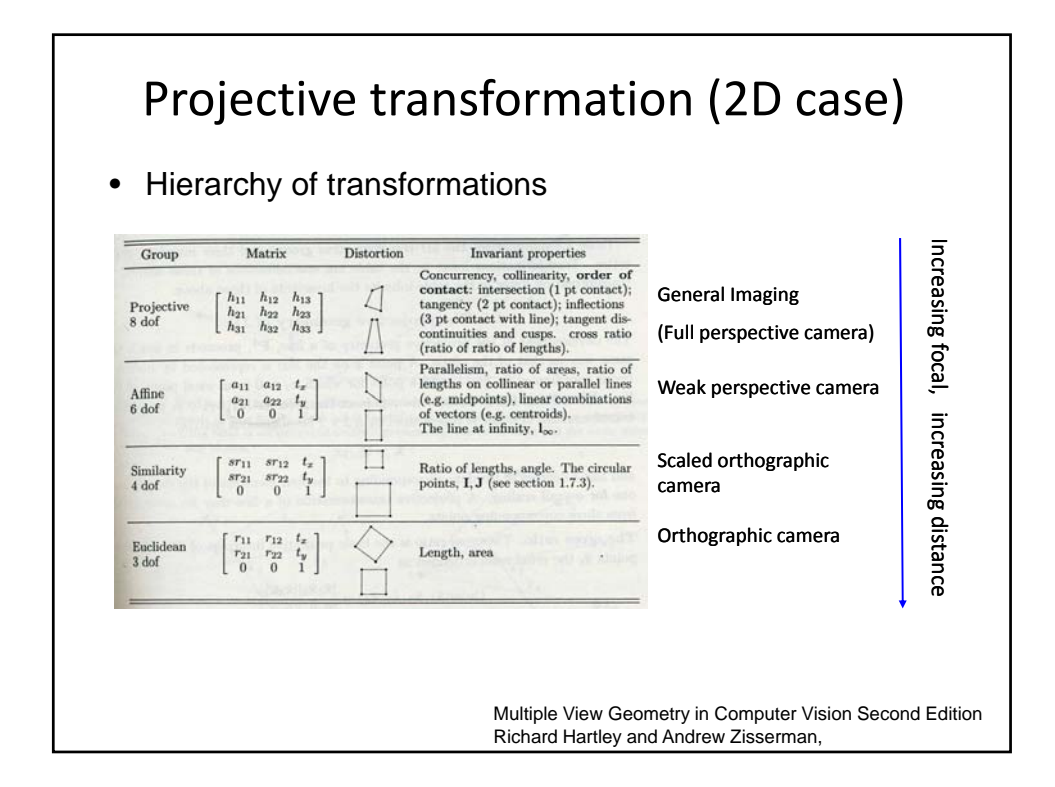

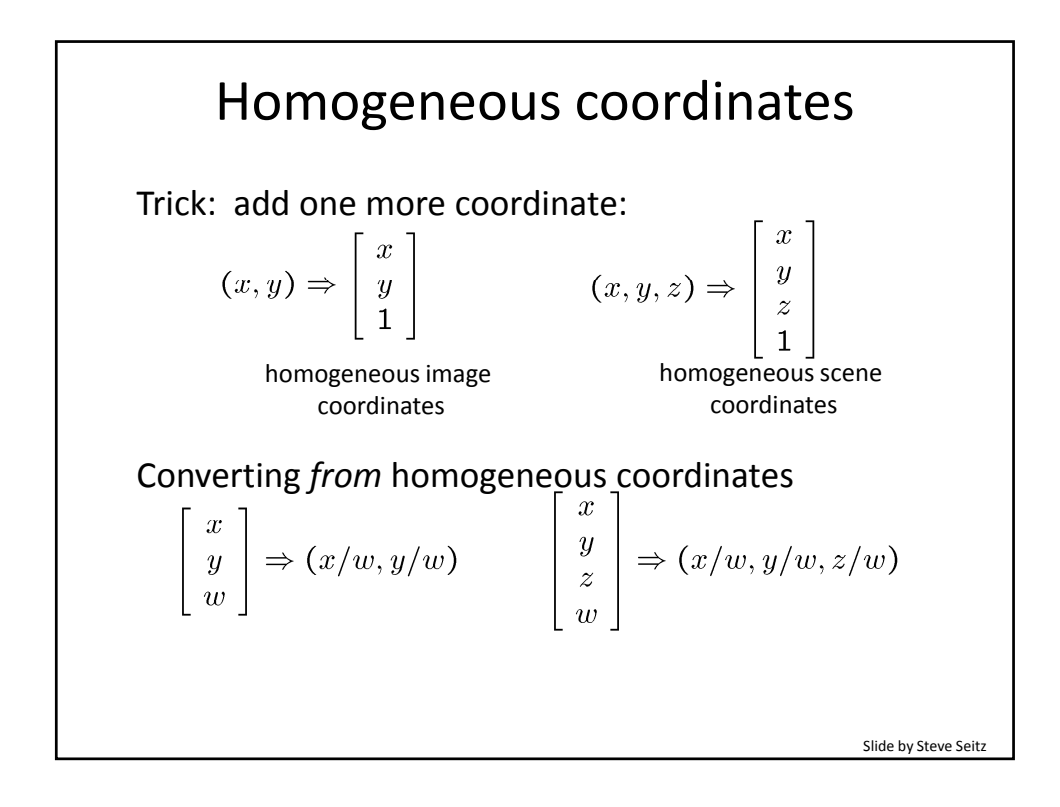

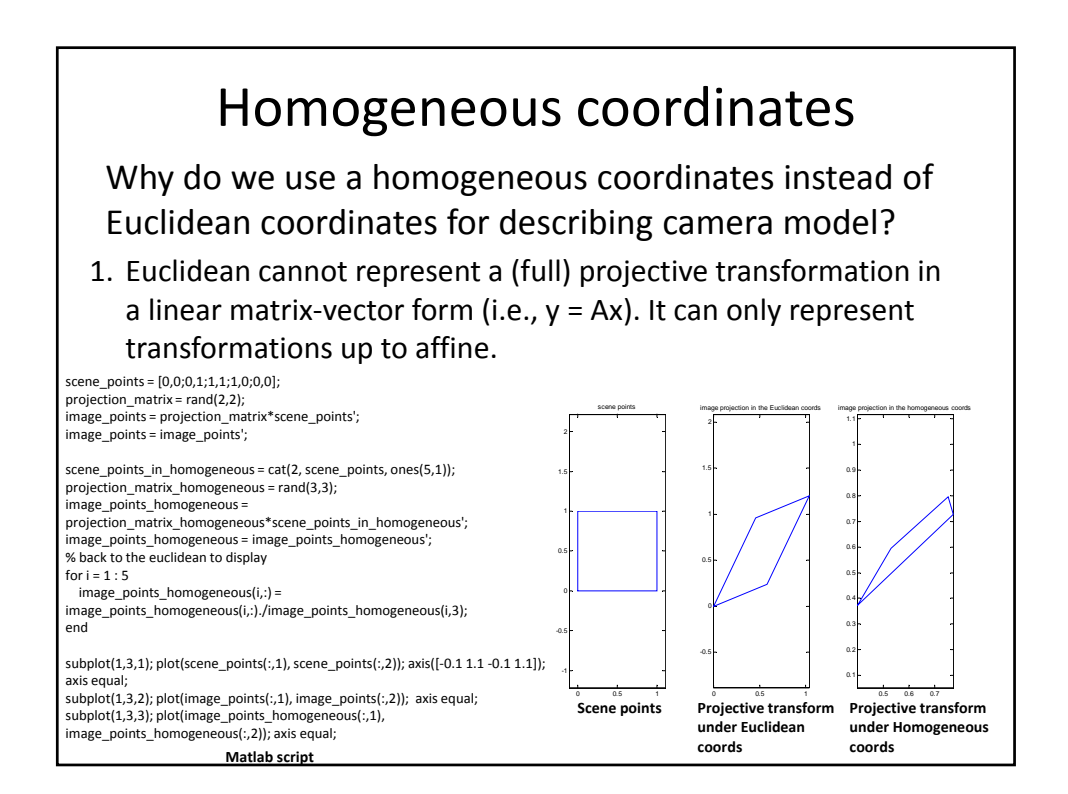

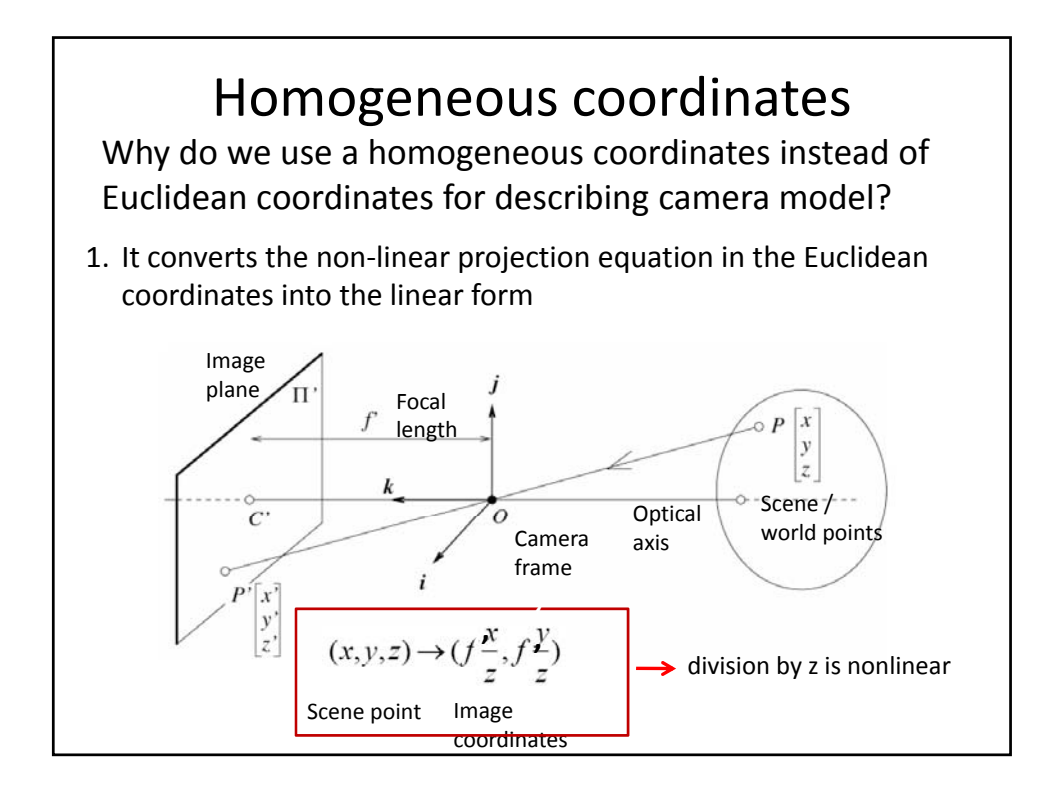

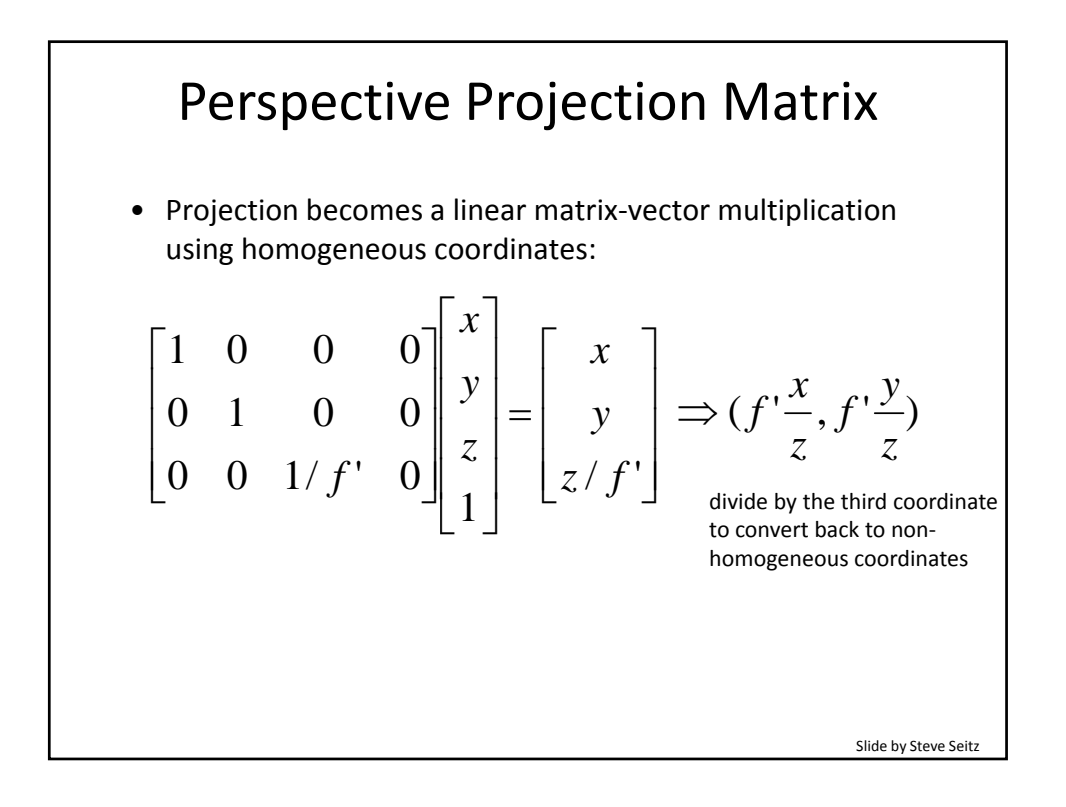

## Summary

- Pin‐hole vs. Lens – What advantages can we obtain from using lens?
- Lens properties and thin lens equation
- Perspective effects by camera projection – Parallelism is not preserved.
- Various camera models and related projective transformations
- Homogeneous coordinates – Why we use it instead of Euclidean coordinates?
- Perspective projection matrix
	- This will be used later for camera calibration.